## ]10 30 PDF

https://www.100test.com/kao\_ti2020/133/2021\_2022\_\_E9\_AB\_98\_ E6\_A0\_A1\_E7\_AD\_89\_E8\_c97\_133784.htm 1.

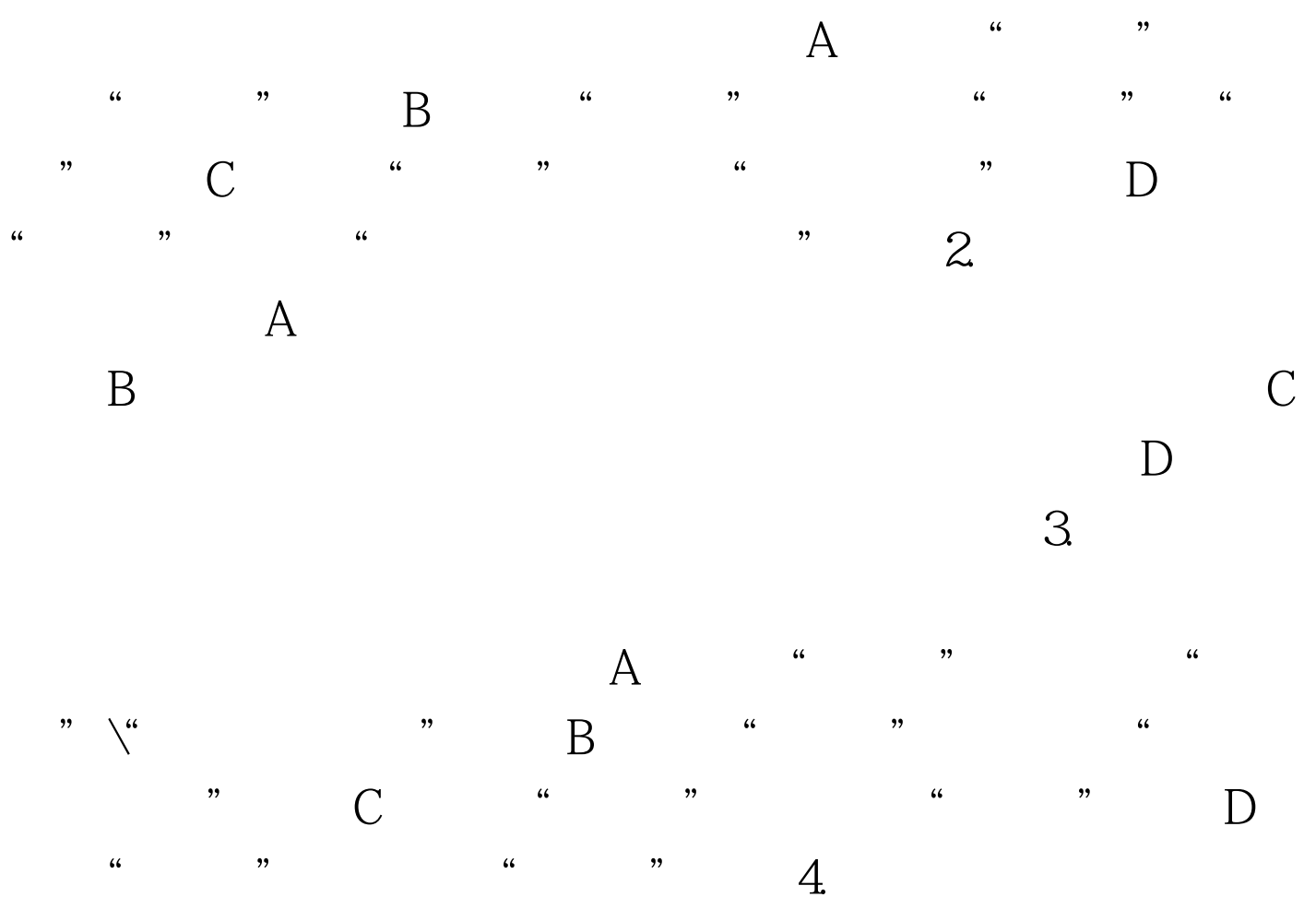

 $100Test$ www.100test.com